# **Bausteine für die Zukunft**

Autor(en): **Berta, Claudio**

Objekttyp: **Article**

Zeitschrift: **Comtec : Informations- und Telekommunikationstechnologie = information and telecommunication technology**

Band (Jahr): **75 (1997)**

Heft 4

PDF erstellt am: **31.05.2024**

Persistenter Link: <https://doi.org/10.5169/seals-876921>

#### **Nutzungsbedingungen**

Die ETH-Bibliothek ist Anbieterin der digitalisierten Zeitschriften. Sie besitzt keine Urheberrechte an den Inhalten der Zeitschriften. Die Rechte liegen in der Regel bei den Herausgebern. Die auf der Plattform e-periodica veröffentlichten Dokumente stehen für nicht-kommerzielle Zwecke in Lehre und Forschung sowie für die private Nutzung frei zur Verfügung. Einzelne Dateien oder Ausdrucke aus diesem Angebot können zusammen mit diesen Nutzungsbedingungen und den korrekten Herkunftsbezeichnungen weitergegeben werden.

Das Veröffentlichen von Bildern in Print- und Online-Publikationen ist nur mit vorheriger Genehmigung der Rechteinhaber erlaubt. Die systematische Speicherung von Teilen des elektronischen Angebots auf anderen Servern bedarf ebenfalls des schriftlichen Einverständnisses der Rechteinhaber.

#### **Haftungsausschluss**

Alle Angaben erfolgen ohne Gewähr für Vollständigkeit oder Richtigkeit. Es wird keine Haftung übernommen für Schäden durch die Verwendung von Informationen aus diesem Online-Angebot oder durch das Fehlen von Informationen. Dies gilt auch für Inhalte Dritter, die über dieses Angebot zugänglich sind.

Ein Dienst der ETH-Bibliothek ETH Zürich, Rämistrasse 101, 8092 Zürich, Schweiz, www.library.ethz.ch

## **http://www.e-periodica.ch**

# ENDGERÄTE, BÜROAUTOMATION UND UNTERSTÜTZUNG DER ABLÄUFE FÜR DEN KOMMERZIELLEN BEREICH (EBAK)

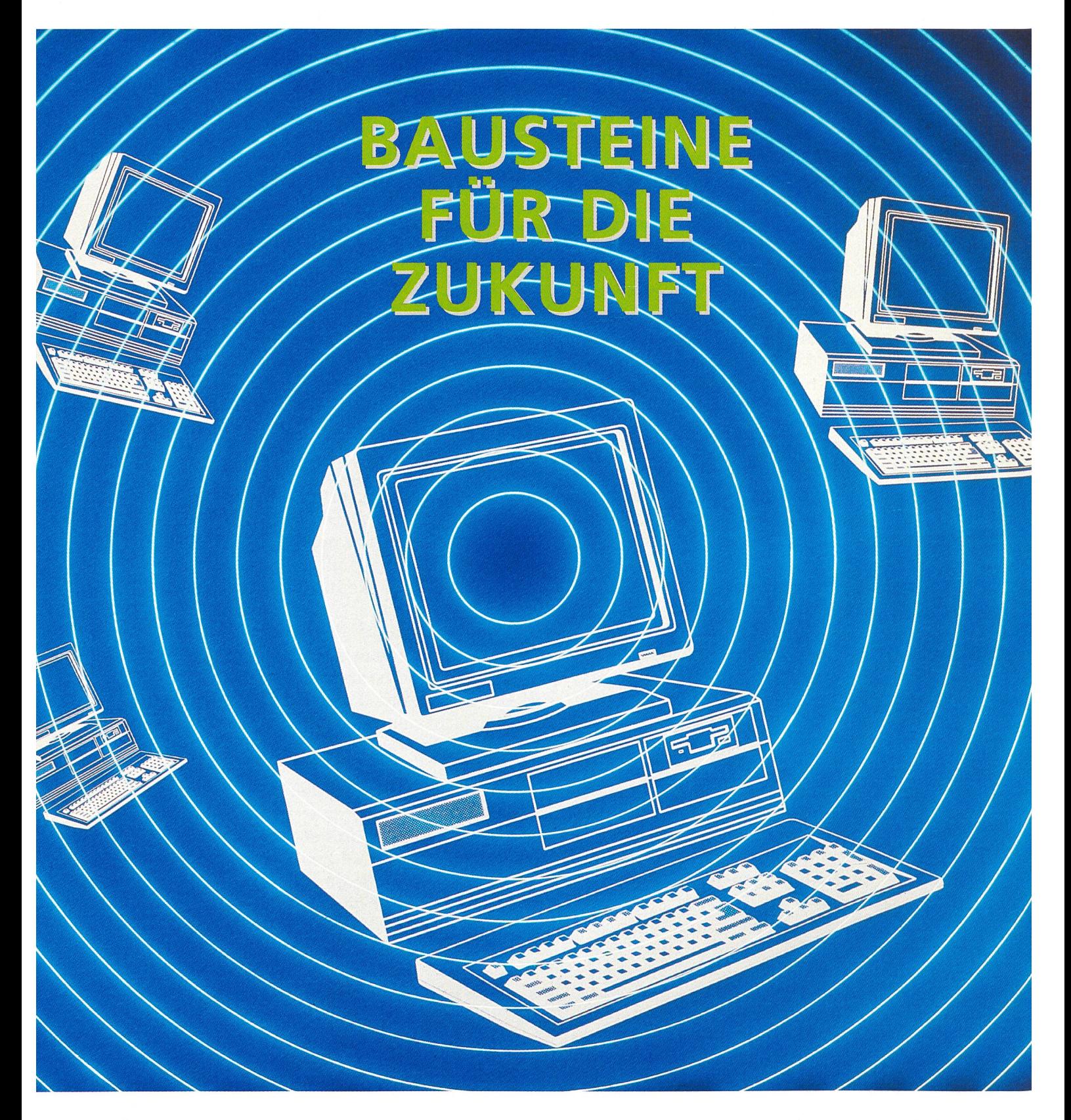

Optimale Dienstleistungen zum Wohle der Kunden werden auf dem freien Markt eine noch zentralere Bedeutung erlangen als bisher. «Hinter den Kulissen» der Verkaufsfront schaffen die Teams von PK 15 mit dem Projekt «Endgeräte, Büroautomation und stützung der Abläufe für den kommerziellen Bereich» (EBAK) die Voraussetzungen dazu: Die Ablösung von über 3000 veralteten Endgeräten (MFT/SNI) und die Evaluation der entsprechenden Hardware gehören genauso dazu wie die Einführung der neuen Software und schliesslich die Schaffung einer übergreifenden vereinfachten Architektur.

amit wird ein neuer «Telecom-Standard» geschaffen, der es möglicht, Geschäftsprozesse mit einheitlichen Mitteln zu unterstützen und den Verkaufsstellen einfache beitsmittel, Benutzeroberflächen und

#### CLAUDIO BERTA, BERN

Funktionen zur Verfügung zu stellen. Weiter wird dank EBAK der dienstund abteilungsüberschreitende Datenaustausch (z. B. MS Mail) und der Zugriff auf andere Systeme möglich.

## Warum wurde EBAK notwendig?

Die Liberalisierung des kationsmarktes auf den 1. Januar 1998 ist für die Telecom PTT eine grosse ausforderung. Sie wird nicht nur Wettbewerb bringen und von Kostendruck begleitet sein, sondern es ist auch mit steigenden Ansprüchen der Kundschaft zu rechnen. Die Kundenprozesse sind daher zu rationalisieren, zu vereinfachen und die Auftragsabwicklung zu beschleunigen.

Mit der Einführung des Multifunktionalen Terminals (MFT) im Jahr 1988 wurde ein erster Schritt in diese tung getan, und ungefähr ein Jahr später sind verschiedene Büroautomationsprojekte (Textverarbeitung, kumentenverwaltung, Grafik, Tabel-Ienkalkulation und elektronische Post) auf Siemens-Arbeitsstationen mit dem System GlobalView verwirklicht worden. Noch immer sind aber für die täglichen Arbeiten mehrere EDV-Systeme und zu viele Masken zu konsultieren. Das ist umständlich, zeitraubend und aufwendig.

Ferner ist die Erteilung von Auskünften an Kunden beschwerlich, da die EDV-Systeme die Informationen nicht bedürfnisgerecht aufbereiten. Dies bedingt eine komplette Änderung bzw. Anpassung der bestehenden frastruktur (d. h. die Ersetzung der alten MFT und PCs sowie der Global-View-Stationen) an die neuen, orientierten Applikationen. Das ehrgeizige Projekt EBAK mit seinen unterschiedlichen Teilprojekten, besondere dem Teil «Geschäftsabläufe Telefonie», soll hierbei Abhilfe schaffen.

### Die EBAK-Ziele

Die Ziele sind:

- eine einheitliche, strategische Ausrichtung im kommerziellen Telecom-Bereich
- Modernisierung der Informatikinfrastruktur beim Benutzer, unter Berücksichtigung der Liberalisierung des Telecom-Marktes
- Migration der alten PC, der MFT-

und GlobalView-Systeme auf dardprodukte (Pentium-PC)

- gewisse Normen und Produkte auf Stufe Büroautomation und stationen im kommerziellen Bereich definieren
- Rationalisierung und Vereinfachung der Arbeitsabläufe
- elektronische Kommunikation Telecom-PTT-intern und -extern stellen
- Schnittstelle zwischen dem Benutzer und den Applikationen, einschliesslich Unterstützung der Abläufe auf einer einheitlichen, grafischen und kundenorientierten Benutzeroberfläche sicherstellen
- Basis bilden für zukünftige Applikationen

#### Das Vorgehen

Nachdem als Variante für den Ersatz von CTOS auch Windows NT möglich gewesen wäre, wurde vorerst dows for Workgroups (ältere MS-Betriebssystem-Version) und schliesslich Windows 95 eingeführt.

#### Benutzerebene

Auf der Benutzerebene hat dieser Wechsel mit der Einführung von PCs als Standard zu einem grossen Schulungsaufwand geführt. Vorab mussten in einer umfassenden Umfrage bei len beteiligten Stellen die Bedürfnisse nach Ausbildung im Bereich MS Office (Word, Excel und Powerpoint) abgeklärt werden. Es zeigte sich, dass die Ausbildung des Personals grundsätzlich in zwei Richtungen zu erfolgen hatte. Einerseits die Ausbildung durch das eigene Personal und anderseits die durch EBAK organisierte Ausbildung. In der Folge wurden generelle Richtlinien festgelegt und Unterlagen definiert, die von allen Telecom-Direktionen und allen OE der GD benutzt werden konnten. Primär wurden die Instruktoren ausgebildet, die ihrerseits den Benutzern das Wissen weitervermitteln. Ein wichtiger Aspekt war die stufenweise Gliederung der Ausbildung zur Sicherstellung der zeitlichen Abstimmung mit der Installation der Hardware. Der Kursmodulaufbau und die Auswahl wurden von EBAK geben, im Supporterkonzept die Zuständigkeiten in Ausbildungs- und Unterstützungsfragen geregelt.

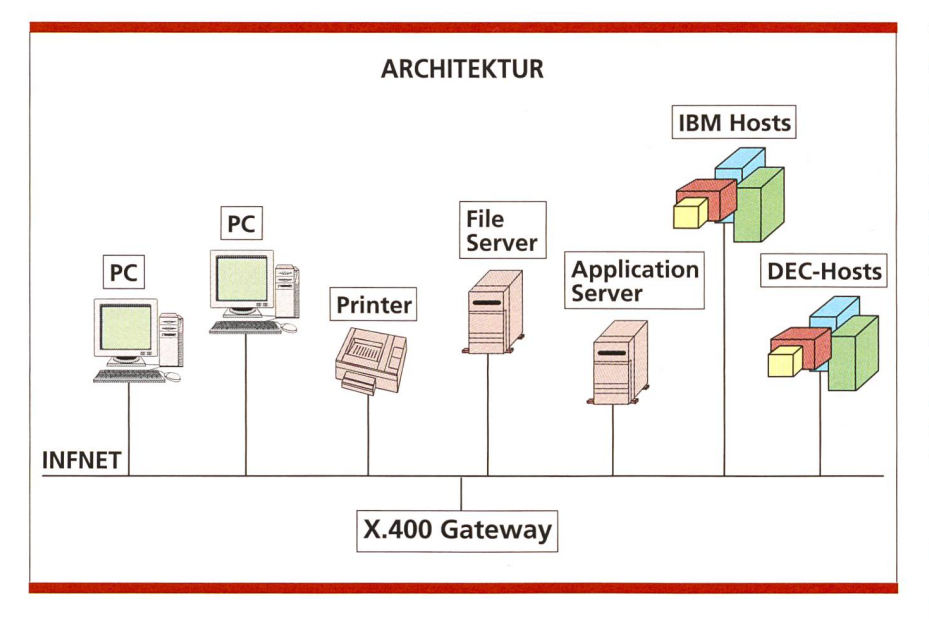

Bild 1. Mit der Ablösung von GlobalView und dem Ersatz der MFT durch PC wird der Wandel von der klassischen Host-Architektur zur zeitgemässen Client/Server-Technologie vollzogen und folgende Ziele erreicht: einheitliche Arbeitsstationen im Client/Server, Voraussetzung für gehendes Workflow-Management, INFNET als Basis für intern übergreifende Kommunikation, Büroautomation mit Microsoft-Office und elektronische Vorlagen.

Dank dem aktiven Einbezug der Betroffenen bei der Einführung zeigte sich, dass die Bereitstellung von zeitgemässen Arbeitsmitteln (wie sie in

den meisten Bereichen der Privatwirtschaft zur Anwendung gelangen) die Motivation der Arbeitskräfte erhöht.

## RE 1

- Ablösung MFT durch EBAK-PCs
- Büroautomation MS-Produkte
- Schemabriefe
- Dezentraler Auftragsverlauf
- elektronisches Anmelde-<br>formular

Bild 2. Erste Realisierungseinheit.

#### RE 2

- TERCO auf GUI
- Single Login TERCO, BS/K, T1/PAES
- einmalige Kundendatenerfassung (mit BS/K und Anmeldeformular)
- einmalige Kundenidentifikation (mit BS/K)

Bild 3. Zweite Realisierungseinheit.

Unternehmensebene

Auf der Unternehmensebene führt der mit EBAK vollzogene Umbruch zu einer Vereinheitlichung der Arbeitsplätze mit gleichen Applikationen, was wiederum grosse Vorteile im nischen und im Benutzersupport bringt. Im weiteren erhöht sich die xibilität sowohl im Wechsel von Arbeitsplätzen als auch im Bereich der Hardware selbst. Die übergreifende Vernetzung als wesentliche Neuerung wird durch die EBAK-Architektur möglicht (Bild 1).

Bei GlobalView handelt es sich um ein Produkt für Büroautomations- und Kommunikationsanwendungen sowie für teamorientierte Arbeitsvorgänge. Eines der Ziele von EBAK war die gration der Systeme MFT und Global-View auf Standardprodukte, da diese nicht weiterentwickelt werden und mit «veraltet» sind.

Ein Problem ergab sich unter anderem bei der elektronischen Post; hier war keine Kompatibilität zwischen MFT (Einsatz in den TD) und den Systemen des GD-Fachdienstes (GlobalView/SNI) vorhanden. Durch die permanente Weiterentwicklung bei den MS-Produkten halten viele Funktionen von GlobalView einem Vergleich nicht mehr stand.

Um die Textverarbeitung und die Verwendung von Grafikdokumenten während der Übergangsphase weiterhin zu gewährleisten, diente Global-View-Win als Übergangslösung zum Standard Word for Windows. Durch den Einsatz von GlobalView-Win auf PC konnte sichergestellt werden, dass die bereits erstellten Dokumente im Sinne der Kontinuität weiterbearbeiwerden konnten.

#### Externe Kommunikationsbedürfnisse

Im Hinblick auf die externen Kommunikationsbedürfnisse ist die Basis mit dem «Gateway X.400» geschaffen. Die Kompatibilität mit Aussenstellen (auch international) ist gewährleistet. Der Telecom bieten sich neue Möglichkeiten für die Öffnung beispielsweise im Bereich Multimedia und Internef-Kommunikation mit Kunden.

#### Die Hardwarebeschaffung

Im Rahmen von EBAK war die Evaluation der Hardware von zentraler Bedeutung für die Umrüstung. Zielvorgabe des Gesamtprojekts war der Wechsel von der überholten MFT-Plattform auf einen PC-Standard nach Industrienormen. Ein erster Schritt umfasste die Beschaffung von P-60 und P-90-Geräten ab Oktober 1994; heute werden Pentium Pro beschafft. Probleme vorwiegend betrieblicher

#### RE 3

- Unterstützung von Geschäftsprozessen mit Workflow (inkl. Terminkontrolle)
- Einmalige Datenerfassung und Kundenidentifikation
- Single Login für alle CCS-Applikationen
- Optimierung von guifizierten TERCO-Masken
- Integration diverser Projekte/ Applikationen (in Prozess)
- Integration RE 2

Bild 4. Dritte Realisierungseinheit.

Art führten zur Schaffung eines Homologationsteams mit der Aufgabe, ein Pflichtenheft für die Beschaffung zu erstellen, die Führung der Evaluation zu übernehmen und die entsprechenden Tests durchzuführen. Die darresultierenden Empfehlungen wurden dem zuständigen Ausschuss zur Genehmigung vorgelegt.

Aufgrund der Tatsache, dass sich rund drei Viertel der betroffenen Arbeitsplätze in Telecom-Gebäuden der Raumklasse C (ungeschützte Umgebung in bezug auf elektrostatische Einflüsse/Aufladung) befinden,  $er$ langten die diesbezüglichen Tests (ESD) grosse Bedeutung. Nicht zuletzt aufgrund der Resonanzen aus der vatwirtschaft (Herstellerfirmen) hat sich gezeigt, dass mit den Anforderungen in den Bereichen Benutzerfreundlichkeit, EDV und ESD die wohl strengsten aktuellen Richtlinien schaffen wurden.

## Teilprojekt Geschäftsabläufe Telefonie

#### Erste Realisierungseinheit

Die erste Realisierungseinheit (RE 1) umfasste vor allem die absoluten «Business-Needs», um den reibungslosen Übergang sicherzustellen. Die drei sentlichen Schritte:

- 1. Ablösung der Multifunctional minals (MFT) durch EBAK-PCs.
- 2. Das Ersetzen der auf CTOS laufen-Textverarbeitungsprogramme durch Microsoft-Produkte, verbunden mit der entsprechenden Personalschulung.
- 3. Einführung einer Software zum Erstellen von Schemabriefen. Der Grossteil der Kundeninformationen wird auf einem zentralen Grossrechner gespeichert. Die einzelnen Telecom-Direktionen greifen via Datenleitungen und Terminalemulation auf diesen Grossrechner zu. Wichtiger Bestandteil auf den PC-Arbeitsplätzen in den Telecom-Direktionen ist denn auch die universelle Bildschirmemulation «Team Talk». Sie erlaubt den einzelnen Mitarbeitern, die zentralen Daten einzusehen und zu verändern.

Der Grossrechner liefert auch die Adressdaten für Briefkorrespondenz zwischen Kunden und Telecom-Mitarbeitern, die in den einzelnen Telecom-

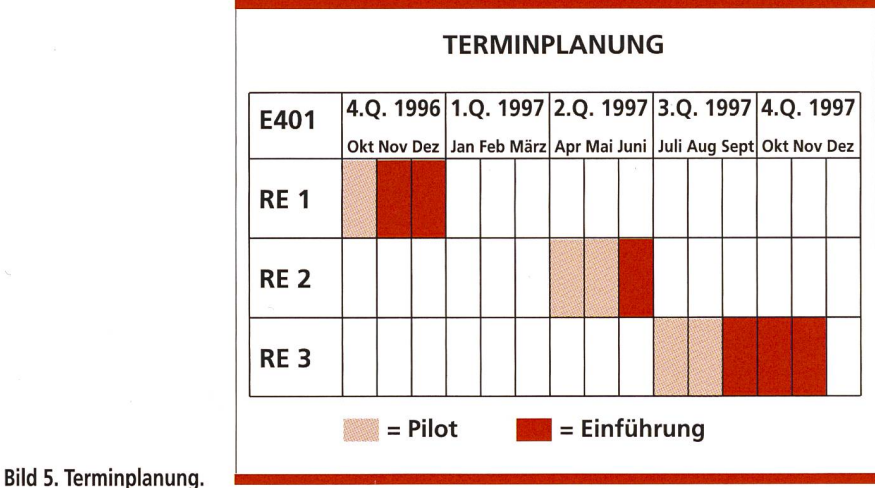

Direktionen erstellt und ausgedruckt wird. In Spitzenzeiten werden in einer Telecom-Direktion bis zu 300 Briefe pro Stunde gedruckt. Die Hauptarbeit bei dieser Korrespondenzerstellung wird von einem Server unter Win-Windows-NT übernommen. Er erhält vom zentralen Grossrechner die Adressdaten und mischt diese mit dem gewünschten Standardbrief. Der fertige Brief wird an den entsprechenden Arbeitsplatz geleitet, wo er durch den Sachbearbeiter vor dem Ausdruck nochmals kontrolliert und nötigenfalls geändert wird. Die Standardbriefe werden gemischt mit Kundendaten aus dem Grosssystem Terco. Aus dem gemischten Dokument können auch verschiedene Aufträge erteilt werden wie zum Beispiel an den Schaltdienst (Aufschalten der Nummer) oder die Liniendatei (Zuteilung der Linie). Mit der Software DezAt wird dieser zentrale Auftragsverlauf sichergestellt: Die Aufträge werden dadurch automatisch an die betroffenen teilungen weitergeleitet.

Im Rahmen der RE <sup>1</sup> wurde auch ein elektronisches Anmeldeformular (EAF) entwickelt. Das Formular im letzten Teil des Telefonbuchs diente als Basis. Neuerungen wurden eingebaut. Durch die elektronische Aufbereitung dieses Formulars wird eine kundenfreundliche Dienstleistung namentlich in Telecom-Shops angeboten, indem von der zuständigen Sachbearbeiterin die benötigten Angaben im Gespräch mit dem Kunden direkt und einmalig erfasst und in das System eingegeben werden (Bild 2).

#### Zweite Realisierungseinheit

Bei der zweiten Realisierungseinheit (RE 2) steht die Bearbeitung von Terco-Daten auf einer grafischen Oberfläche im Vordergrund.

Der Hauptinhalt der RE <sup>2</sup> lautete «Terco auf GUI»: Bei den Applikationen der alten Co-Systeme mit einer zentralen Datenverwaltung arbeitete der Benutzer traditionellerweise mit einer charakterorientierten Darstellung. Dies führte gezwungenermassen zu langen Einarbeitungszeiten in zug auf Beherrschung des Systems. Mit den modernen Mitteln der grafischen Darstellung gelangen Unterstützungen zur Anwendung wie zum Beispiel List-Boxes (Abkürzungen mit Beschreibung). Neu können mit der «Windows-Technik» die Bezeichnungen ausgeschrieben und die Eingabehilfen grafisch dargestellt werden.

Mit mehreren Applikationen arbeiten, «nur einmal anmelden». Dies ist das Ziel des Single Login K (SLK), das im Rahmen von RE <sup>2</sup> in Produktion geht. Es ermöglicht dem Benutzer, mit einer User-ID und einem Passwort Zugriff auf die verschiedenen Applikationen zu erhalten.

Die dritte Komponente der RE <sup>2</sup> bildet der Aufbau eines Applikationsframework: Im Fall von mehreren Applikationen, welche dieselben Daten benötigen, bedarf es nur einer einmaligen Eingabe. Zu dieser einmaligen Kundendatenerfassung gehört ebenfalls eine einmalige Kundenidentifikation, die mit dem Basissystem Kunden (BS/K) sichergestellt wird (Bild 3).

#### Dritte Realisierungseinheit

In der dritten Realisierungseinheit (RE 3) wurden die Arbeitsschritte der läufe im Geschäftsbereich Telefonie überprüft. Zusammen mit Benutzern wurden einzelne Prozesse im Ablauf eines Geschäfts kritisch hinterfragt und auf Vereinfachungsmöglichkeiten überprüft mit dem Ziel, kundenorientierte Prozesse zu gestalten. Das Schwergewicht von RE <sup>3</sup> bildet die Spezifikation und Umsetzung der schäftsprozesse mittels eines Workflow-Tools. Diese Lösung legt die Basis für die applikationsübergreifende Prozesssteuerung (Bild 4 und 5).

## Stand und Ausblick

Heute darf festgestellt werden, dass das Projekt EBAK «nach Fahrplan» läuft. Der Einführungsplan der verschiedenen Teilprojekte in allen troffenen Telecom-Bereichen konnte eingehalten werden, so dass dem reichen aller gesteckten Ziele bis Ende 1997 nichts mehr im Wege steht. Trotz den vollzogenen grossen Veränderungen und Anpassungen geht gerade in den von EBAK bearbeiteten Gebieten die Modernisierung der Infrastruktur und Prozesse weiter. Nicht nur die neu-Technologien (Internet, Network usw.) bedingen Weitblick und kunftsplanung bei den Arbeitsteams. Die immer grösser werdende Bedeutung des prozessorientierten Denkens führt dazu, dass sich mit DWA (Dokumentenmanagement, Workflow, Archivierung) und BPE (Business Process Engineering) jetzt schon zwei zügliche Projekte im Aufbau befinden und stark vorangetrieben werden. Diese Projekte sind vor dem Hintergrund der Liberalisierung von grosser Wichtigkeit und werden durch die Realisierung von EBAK erst möglich gemacht. 0

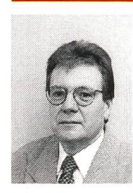

Claudio Berta verfügt über eine breite Telecom-Erfahrung im kommerziellen reich. Die wichtigsten Etappen seiner Karriere sind die Modernisierung der Abläufe im kommerziellen Bereich, Leiter des Projektes Datenübernahme Terco, Reorganisation des Abonnementsdienstes, Leiter des Projektes MFT, Leiter des Projektes EBAK. Seit November 1995 leitet er die Sektion Geschäftsabläufe und Büroautoma-Er ist verantwortlich für Projekte im Bereich Büroautomation, Business Process Engineering, Workflow, Archivierung und Internet.

## SUMMARY

## Terminal equipment, office automation and support of the procedures for the commercial section (EBAK)

Optimum services for the benefit of the subscribers will become even more significant than in the past. 'Behind the scene' of the sales front the PK <sup>15</sup> teams create the preconditions through the EBAK project: Replacement of over 3000 outdated terminal units (MFT/SNI) and the evaluation of corresponding hardware as well as the introduction of new software and ultimately the creation of a comprehensive, simplified architecture. As a result, a new 'Telecom Standard' will be created, based on which business processes can be supported through standard approaches and user-friendly tools, interfaces and functions can be made available to the sales offices. With the EBAK system also cross-service and interdepartmental data exchange (for example, MS Mail) and access to other systems will be possible.

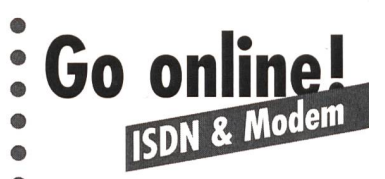

# Cardline TWIN V.34 Modem + ISDN

 $\bullet$ 

 $\bullet$ 

Kommunikation ohne Einschränkung mit dem Cardline TWIN. Es kann als ISDN Terminal-Adapter (TA) und als vollwertiges 28'800er-Modem verwendet werden. Schliessen Sie das Cardline TWIN einfach am analogen oder digitalen (ISDN) Telefonnetz an!

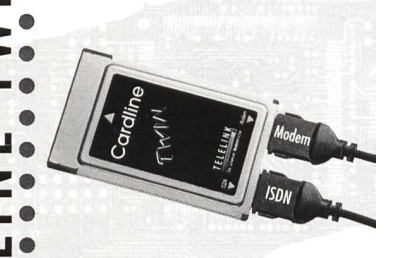

Cardline TWIN, aktiver Terminaladapter mit V.34, Modem, DSP (Digital Signal Processing; Technologie zur Verarbeitung analoger Signale, wie Ton oder Sprache, durch das Betriebssystem), 33'800- 128'000 bps, DTE 480'000 bps.

## Swissmod TWIN ISDN + Modem

Mit den neuen Swissmod TWIN können Sie ihre bewährten Modemprogramme mit der Leistung und Geschwindigkeit von ISDN zen. Einfach aussen am PC anschliessen, ohne einen Eingriff im Rechner.

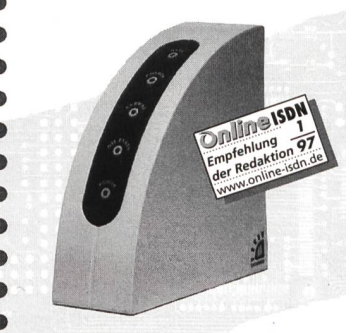

ISDN-Terminal Adapter mit Modemfunktionen, Telefonoption, ISDN 64'000/128'000bps, Data/Fax Modem V.34, 28'000bps over ISDN, AT-Modembefehle, Betriebssystem unabhängig

Bestellen Sie jetzt beim Fachhändler im Telecom-Shop oder direkt bei:

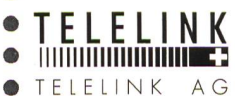

on

on

 $\bullet$ 

GEWERBESTRASSE <sup>1</sup> <sup>1</sup>  $\bullet$ CH-6330 CHAM

 $\bullet$ TEL. 041 748 10 80

 $\bullet$ FAX 041 748 10 81

http:// www.telelink.ch

Compu Serve 100536,2044

10 COMTEC 4/1997